PilotEdit

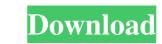

# PilotEdit Crack + Free Download [Latest-2022]

PilotEdit is a handy file editor designed to help users execute scripts, extract strings and edit large files. There is also support if you want to edit or upload FTP files. Simple user interface All the program's functions are displayed using a single window. The app's workspace is divided in three smaller windows. The first provides access to the files and folders stored in your computer. The second lets you view and edit the text, while the third is an output window where you can see the program's messages for different actions. Edit your text The inserted text can be viewed in a column mode, word wrapped or have the HEX values displayed for the it. The utility can remove tabs and spaces automatically. You can switch the text to upper or lower case letters and increase or decrease text indentation. The app can insert the system date and time into the document. Moreover, words can be browsed, selected or removed using the "Edit" tab. Different encoding modes You can change the encoding to ANSI or UTF and set the output to work on different systems like DOS, UNIX or MAC. The tool can apply different predefined scripts which can change the date format and remove duplicate lines or be used to extract strings from the text and copy it to the Clipboard. FTP capability The utility can search and replace in multiple directories and files the custom item, useful in case you have a big text file with a lot of lines. It can open an encrypted FTP file or be used in the decryption process for your files. The program does not burden system resources and did not display any errors during texts. The Download button will start the download and the process can take some time. Disclaimer: ProTutorials does not store any media used on this site in its database. All the free media is your intellectual property and you do not want it to be displayed here, please send us a DMCA formatted takedown notice with proof to our e-mail ID, [email protected] and we will remove it immediately.Activ

### PilotEdit Crack+ Free Download For PC

Help developers to give better macros to your software. Keymacro is a powerful tool, which makes your macros easier to use and implement, it can change background, font color, text size or arrange all your Mute Terminator (MT) is a terminal emulators' features. Mute Terminator supports the following terminal emulators: xterm, rxvt, konsole, st, rxvt\_unicode, telnet, putty, vt100, console. When installed, Mute Terminator opens the terminal emulator. You can set colors, size, background color, font, size, font color, cursor shape, and padding. You can also change the foreground and background color, font type, size and background color. To enter a command, click the input field. To enter text, click on the text box. To select, click in the input field, click on the input field. To add a box, click in the input field and type, then click on the input field and type, then click on the input field. To add a box shadow, click in the input field and type, then click on the input field and type, then click on the input field. To add a box shadow, click in the input field and type, then click on the input field. To add a box shadow, click in the input field and type, then click on the input field. To add a box of the input field and type, then click on the input field and type, then click on the input field and ty

### PilotEdit 2022 [New]

ScribbleSoft ScratchPad is a scratch pad for notepad. It is designed to help you create drawings, images, formulas or any other kind of special stuff. It can change the way your notepad looks. You can use them to quickly create freehand drawings or quickly edit images. The scratch pad can draw nearly all the windows, form elements, buttons, progress bars, and other user interface controls. The in-built high-quality vector graphics drawing tool can be used to create vector shapes and save them to your computer as.PNG,SVG or.EPS files. The program supports PDF, PS, EMF, BMP, GIF, TIF, JPG and PNG formats. You can use it as a screen capture tool to capture your favorite windows. And the program has a powerful Image Editor. Notepad enhancements ScribbleSoft ScratchPad can quickly switch between windows and can add rounded corners to notepad text boxes. You can easily view your drawings as thumbnails. The program supports the full Unicode set, including extended characters such as mathematical symbols. It has an option to convert text into other languages. The program includes special form tools. You can insert bullets and numbered lists. You can insert any HTML tags such as images, tables, links, bold, italic, etc. Installation ScribbleSoft ScratchPad is an easy-to-use tool to create, edit, and save drawing in notepad. It has a simple, easy to use user interface with which you can add your own pictures, text, and other items to notepad. Download The program is available in the forms of Installer, Portable, Uninstaller, or VST. The installation file comes in a Zip archive. Xcode Assistant is a simple application that works with Xcode that helps you to manage your projects. This application includes a "First Run" wizard that will perform the following tasks: - Install the required tools - Download any missing header files and frameworks - Generate package info - Generate identifier files - Set any required settings - Generate the Info.plist file -

#### What's New in the PilotEdit?

This software program is designed to help users extract strings, edit large files and make text available for a script. It is suitable for writing macros for Notepad or using scripts to change the encoding. It has an easy to use interface and was developed to work on both Windows and UNIX systems. Main features: - Extract text and HEX values from a text file - Copy text to the clipboard - Sort and find duplicate lines - Find and remove strings from a file - Support for removing empty lines - Fix lines using tabs or spaces - Fix lines using tabs and spaces - Adjust text indentation - Adjust text indentation - Adjust text indentation - Adjust text indentation - Copy selected text - Copy selected text file - Create and edit a text file - Create and edit a text file - Create and edit a text file - Create and edit a text file - Create and rep

# System Requirements For PilotEdit:

\* Windows XP / Vista / 7 \* Minimum Windows desktop resolution: 1024x768, 1680x1050 \* Internet connection \* Sound card \* Speaker system (optional) \* DirectX 9.0c \* Processor (Core 2 Duo 2GHz) \* 1 GB RAM \* 1024 MB RAM \* Office 2003, 2007, 2010 (only for free version) \* Office 32 bits \* Mac OS X 10.0.

Related links:

http://medlifecareer.com/wp-content/uploads/2022/06/TopLang\_OE\_Backup.pdf
https://bramshawbv.com/2p=30945
https://hewieshoup2626njy.wixsite.com/inpargearslo/post/backgrounder-crack-download-mac-win-updated-2022
https://novinnoshavere.com/soapui-crack-patch-with-serial-key-april-2022/
https://alternantreprise.com/online/vista-midi-picker-license-code-keygen/
https://alternantreprise.com/wonderfox-photo-watermark-crack
https://alumbramkt.com/c4f-developer-kit-crack-product-key-full/
http://dutoriitaliani.it/ultime-notizie/rimedi-naturali/check-msi-3264bit/
https://www.ponuda24.com/moreamp-crack-license-key-march-2022/
https://www.slaymammas.com/smart-chinese-reader-with-key-updated-2022/
https://tichard-wagner-werkstatt.com/2022/06/07/smallutils-crack-torrent-activation-code-3264bit-latest-2022/
https://tibeshop.com/?p=12952
https://stylovoblecena.com/wp-content/uploads/2022/06/darsdars.pdf
https://banehgallery.com/spydefy-product-key-full-updated-2022/
https://wonderchat.in/upload/files/2022/06/cdLwFBTcogSYg2mTgUyN\_07\_f5296b392e20cfe3d4654acf1fa6a1a1\_file.pdf
http://studentloanrelieflic.com/wp-content/uploads/2022/06/KeyMission\_360\_170\_Utility.pdf
https://www.easydial.in/wp-content/uploads/2022/06/KeyMission\_360\_170\_Utility.pdf
https://wagskibbe515uff6.wixsite.com/hooconlocir/post/sgirlz-crack